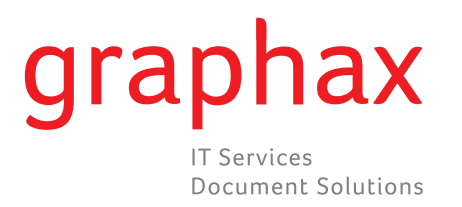

## Relever le compteur

## **KM bizhub 215**

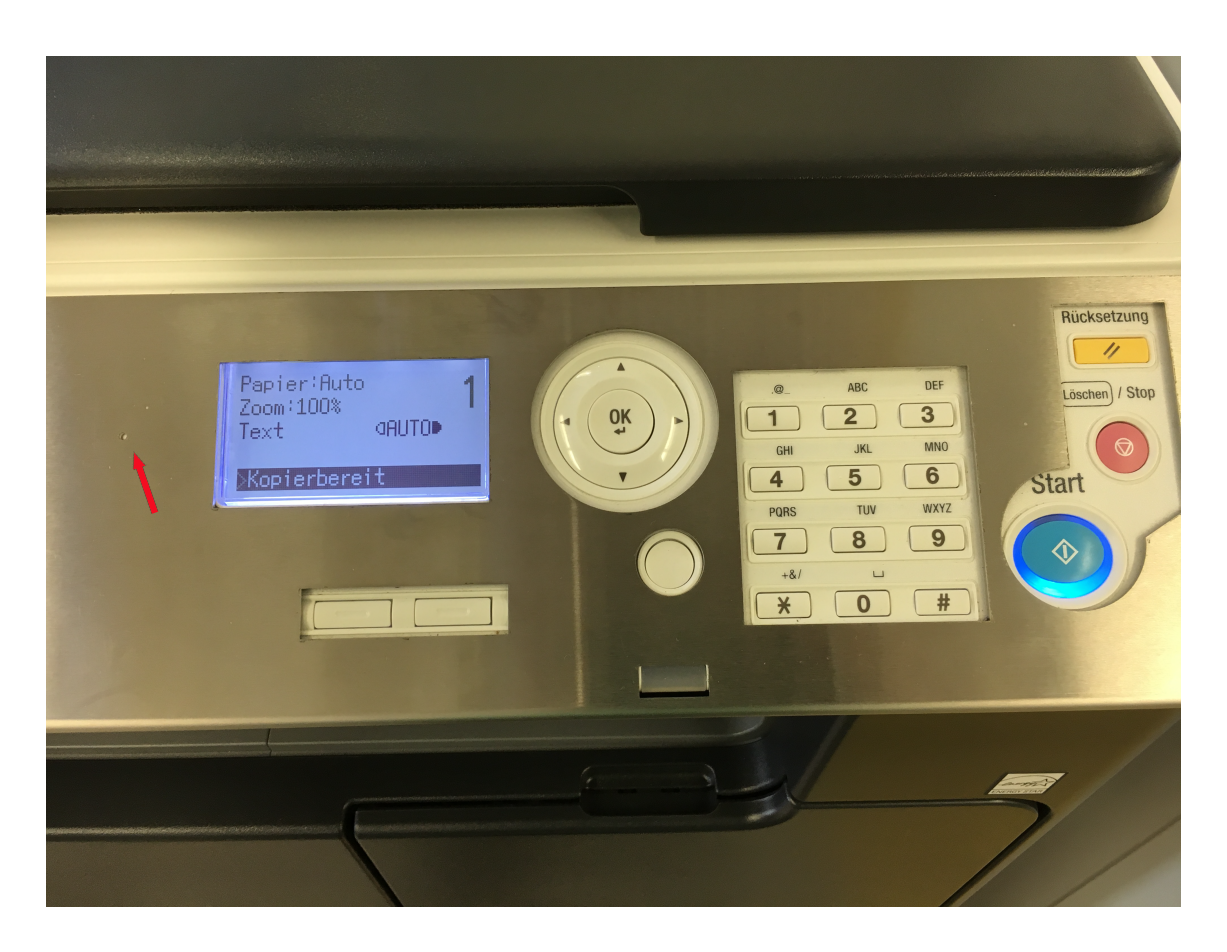

1 Confirmation avec bouton OK

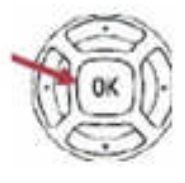

2 Compteurs individuels peuvent être accessibles en appuyant sur la touche ▲ ou▼